## GHO\_ATF5\_TARGETS\_UP

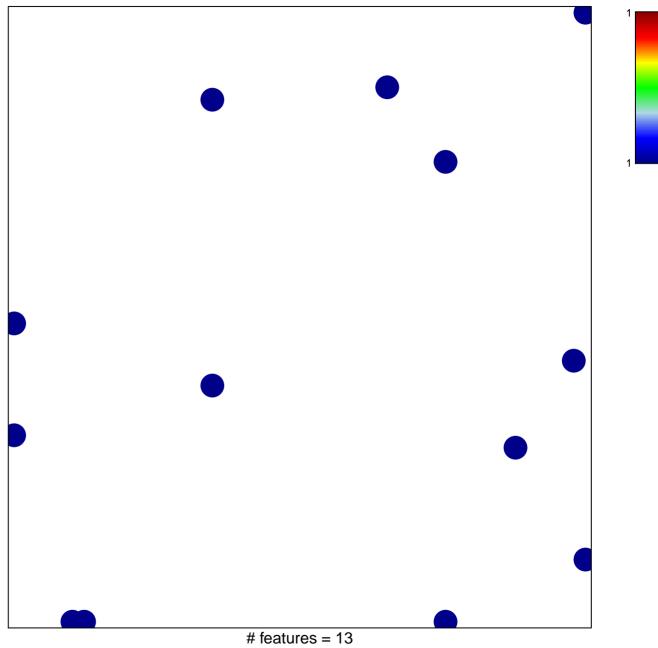

chi-square p = 0.82

## GHO\_ATF5\_TARGETS\_UP

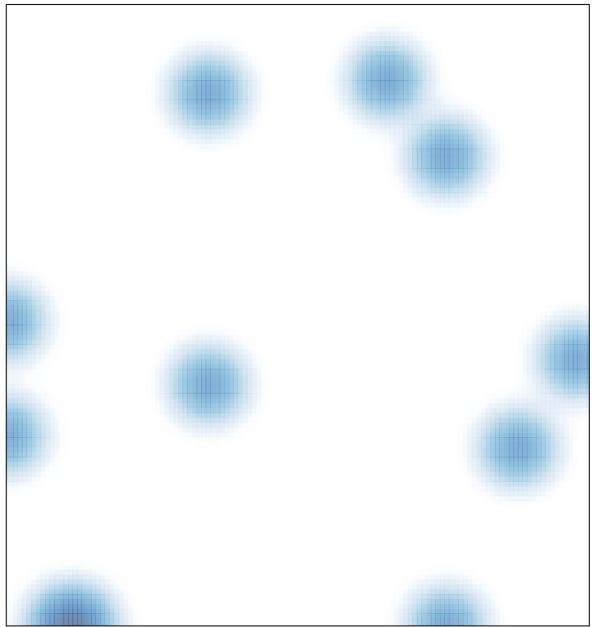

# features = 13, max = 1